## **Informatyka klasa 5**

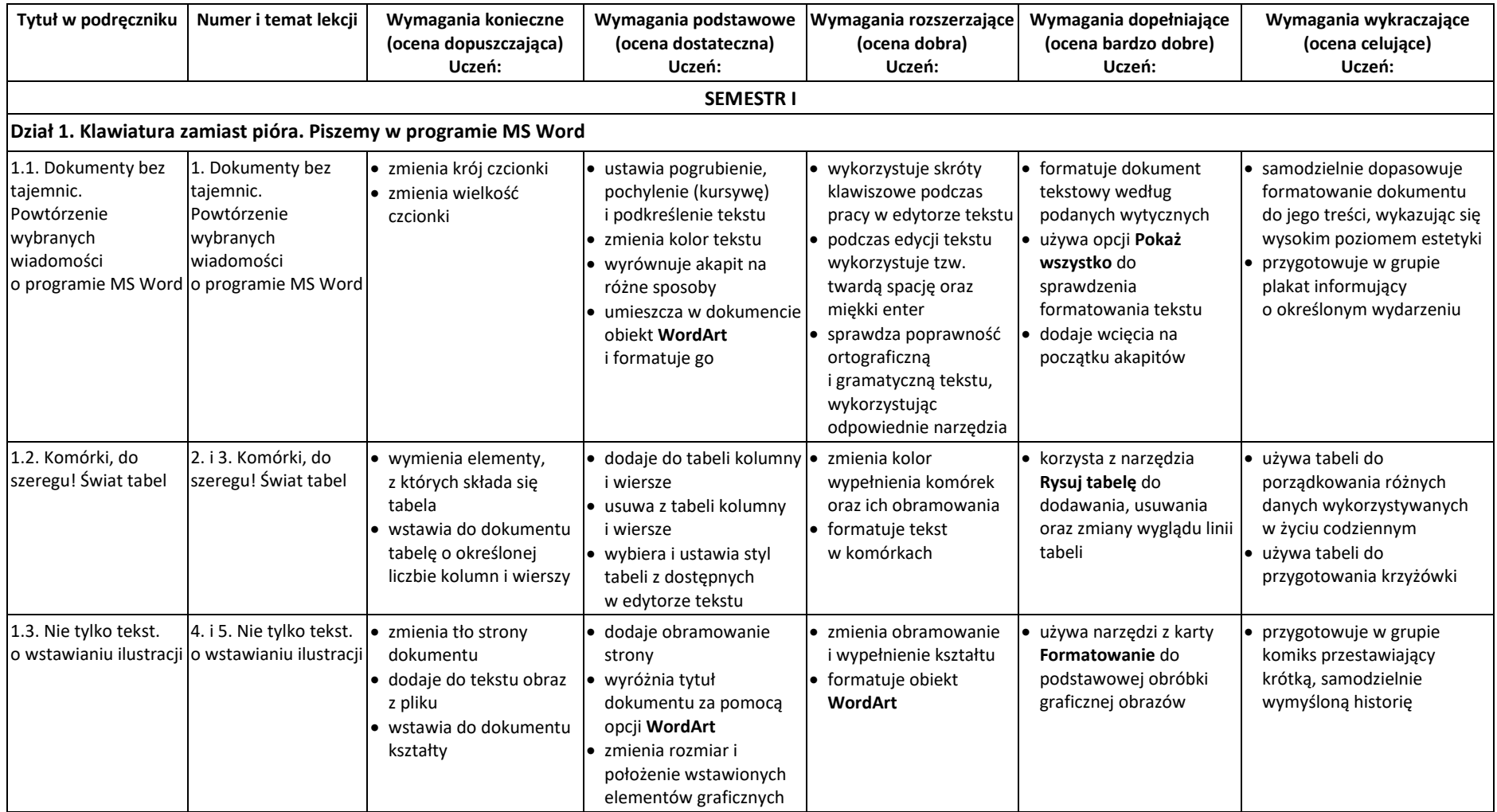

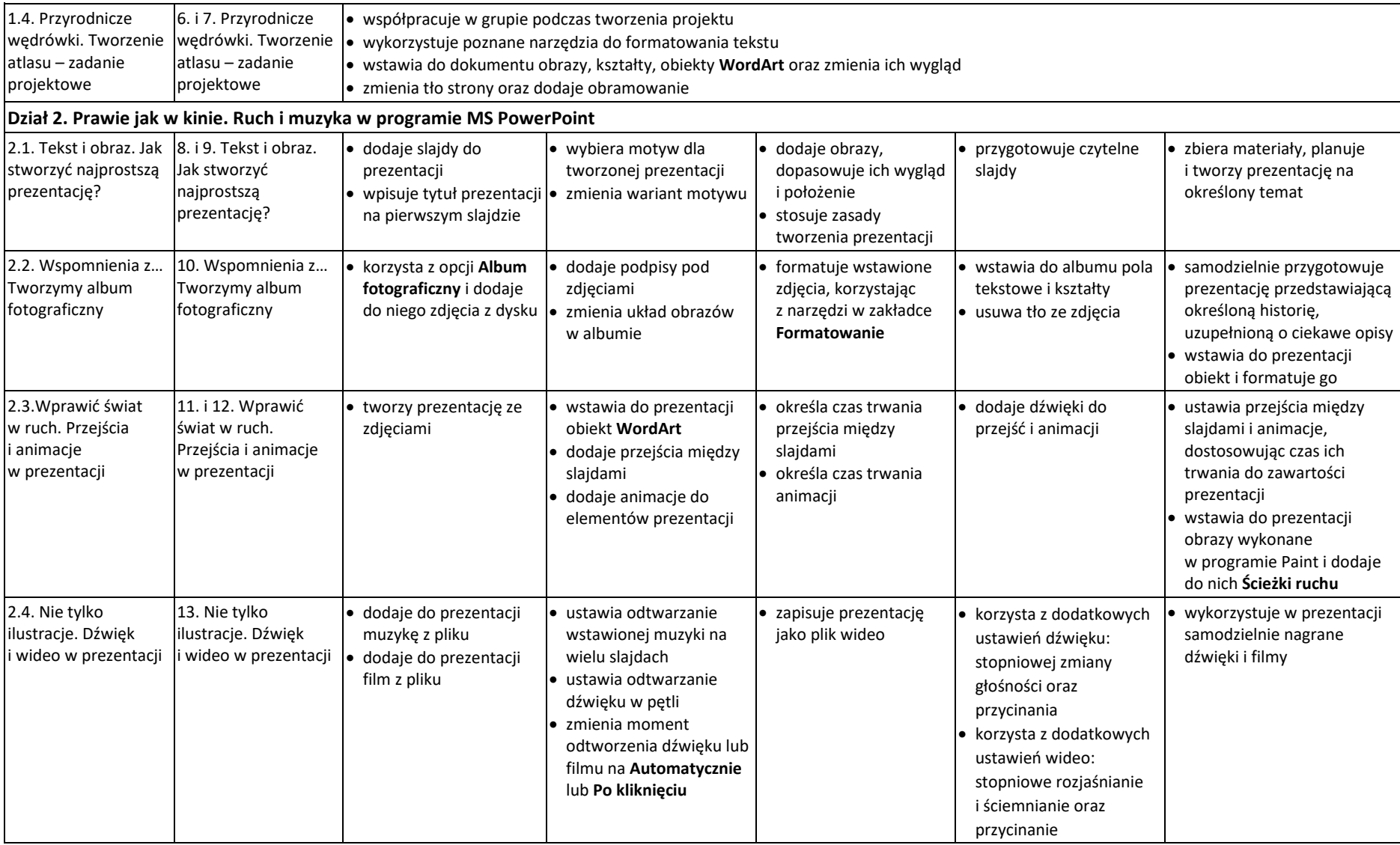

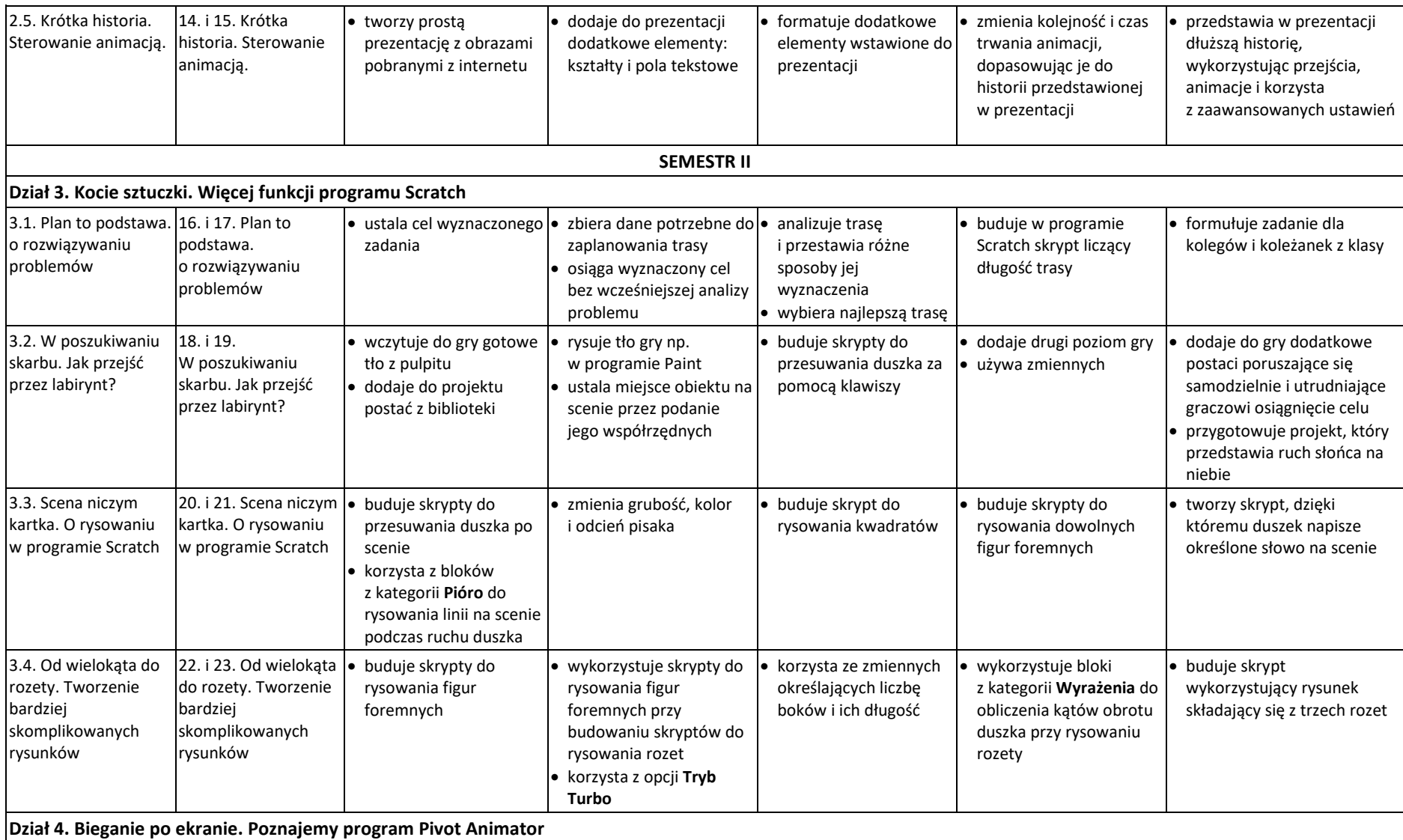

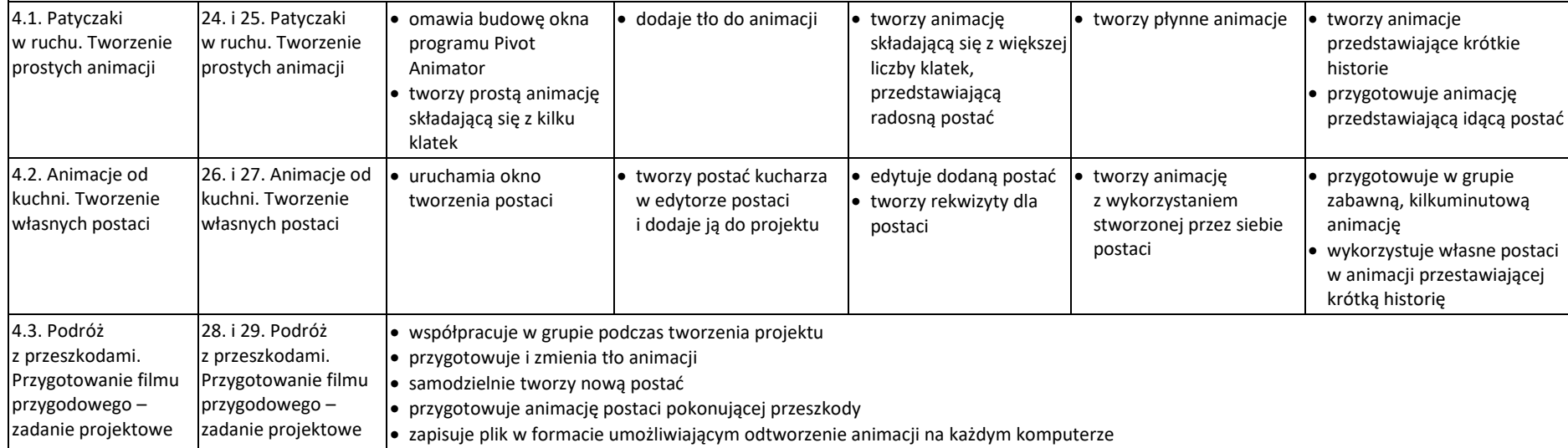